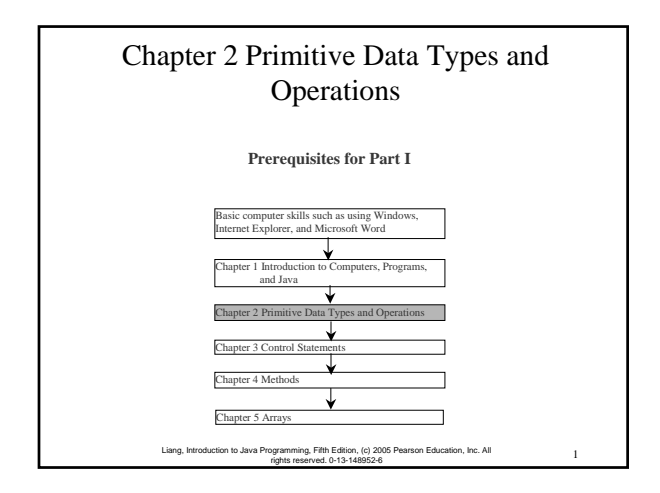

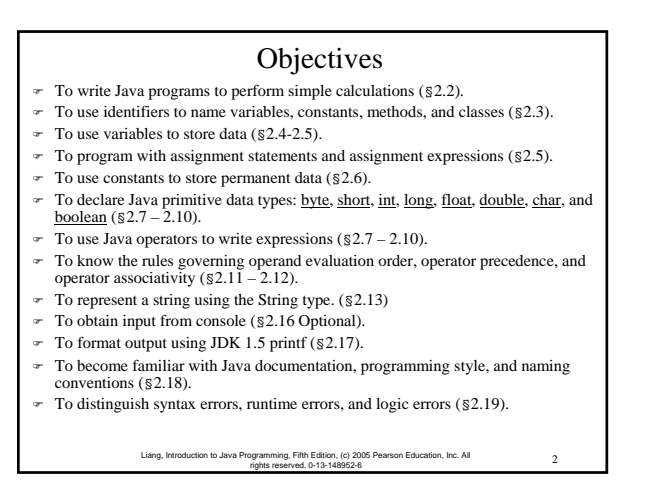

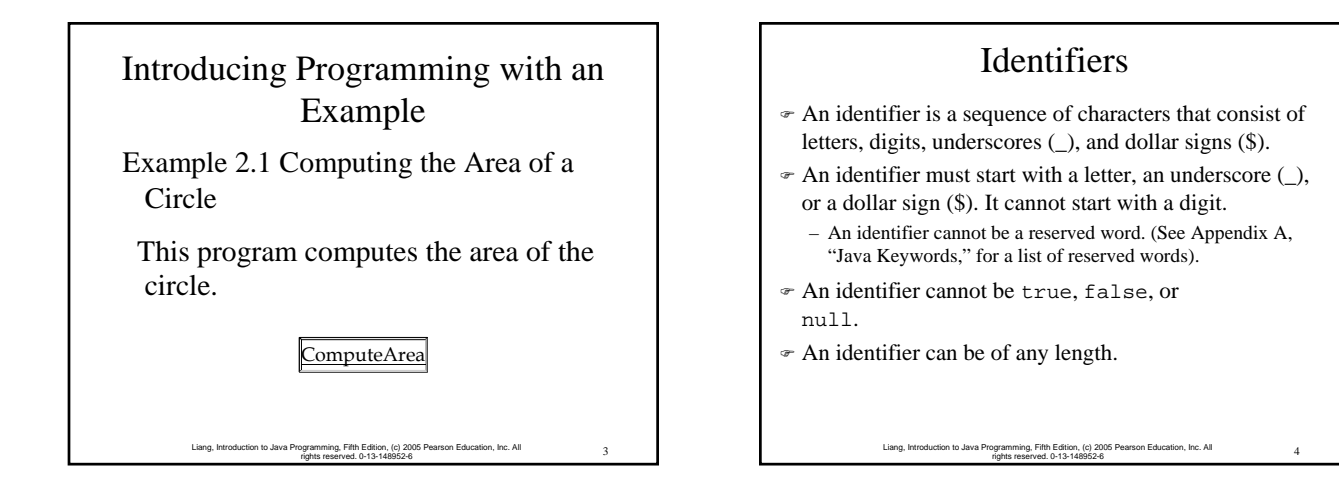

#### Variables

```
5 Liang, Introduction to Java Programming, Fifth Edition, (c) 2005 Pearson Education, Inc. All 
rights reserved. 0-13-148952-6
// Compute the first area
radius = 1.0;
area = radius * radius * 3.14159;
System.out.println("The area is " + 
  area + \overline{\phantom{a}} for radius "+radius);
// Compute the second area
radius = 2.0;
area = radius * radius * 3.14159;
System.out.println("The area is " + 
  area + \overline{\phantom{a}} for radius "+radius);
```
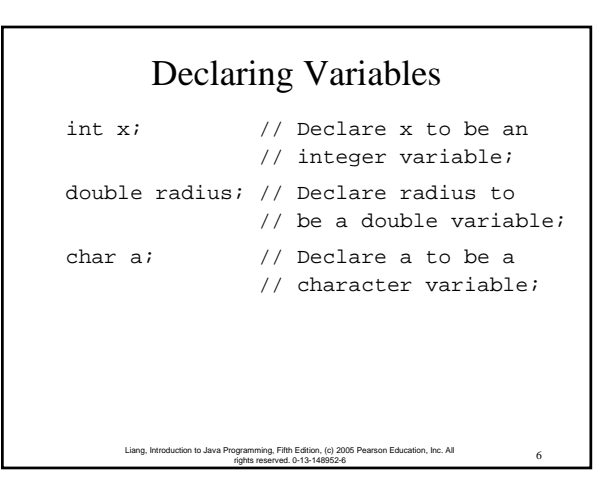

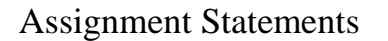

 $x = 1$ ;  $//$  Assign 1 to x; radius =  $1.0$ ; // Assign 1.0 to radius;  $a = 'A'$ ;  $//$  Assign 'A' to a;

rights reserved. 0-13-148952-6

g, Fifth Edition, (c) 2005 Pearson Education, Inc. All

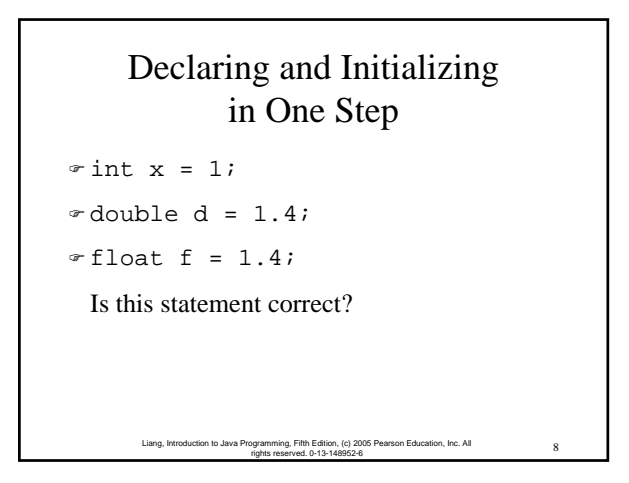

9 Liang, Introduction to Java Programming, Fifth Edition, (c) 2005 Pearson Education, Inc. All rights reserved. 0-13-148952-6 Constants final datatype CONSTANTNAME = VALUE; final double  $PI = 3.14159$ ; final int  $SIZE = 3$ ;

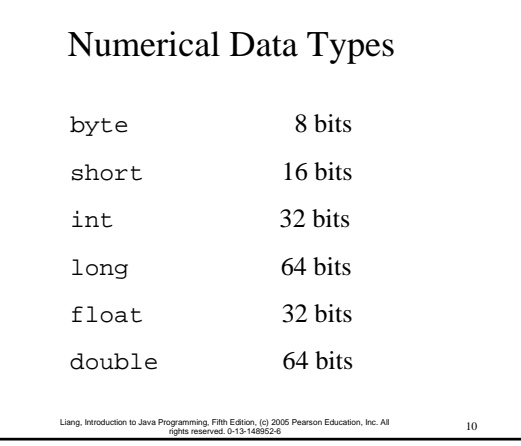

#### **Operators**

+, -, \*, /, and %

5 / 2 yields an integer 2.

5.0 / 2 yields a double value 2.5

5 % 2 yields 1 (the remainder of the division)

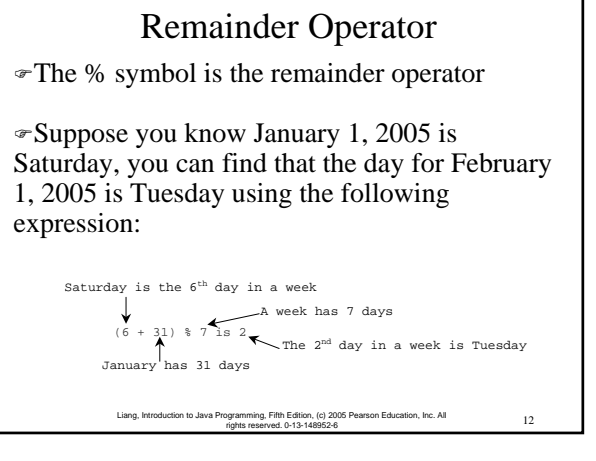

#### **NOTE**

Calculations involving floating-point numbers are approximated because these numbers are not stored with complete accuracy. For example,

System.out.println(1 - 0.1 - 0.1 - 0.1 - 0.1 - 0.1);

displays 0.5000000000000001, not 0.5, and

System.out.println(1.0 - 0.9);

displays 0.09999999999999998, not 0.1. Integers are stored precisely. Therefore, calculations with integers yield a precise integer result.

> 13 Liang, Introduction to Java Programming, Fifth Edition, (c) 2005 Pearson Education, Inc. All rights reserved. 0-13-148952-6

#### Number Literals

A *literal* is a constant value that appears directly in the program. For example, 34, 1,000,000, and 5.0 are literals in the following statements:

int  $i = 34$ :

long  $x = 1000000$ ;

double  $d = 5.0$ ;

#### Integer Literals

)An integer literal can be assigned to an integer variable as long as it can fit into the variable.

 $\neg A$  compilation error would occur if the literal were too large for the variable to hold. For example, the statement byte  $b = 1000$  would cause a compilation error, because 1000 cannot be stored in a variable of the byte type.

 $\infty$ An integer literal is assumed to be of the int type, whose value is between  $-2^{31}$   $(-2147483648)$  to  $2^{31}-1$ (2147483647).

)To denote an integer literal of the long type, append it with the letter  $\underline{L}$  or  $\underline{l}$ . L is preferred because l (lowercase L) can easily be confused with 1 (the digit one).

15 Liang, Introduction to Java Programming, Fifth Edition, (c) 2005 Pearson Education, Inc. All rights reserved. 0-13-148952-6

#### Floating-Point Literals

14 Liang, Introduction to Java Programming, Fifth Edition, (c) 2005 Pearson Education, Inc. All rights reserved. 0-13-148952-6

)Floating-point literals are written with a decimal point. By default, a floating-point literal is treated as a double type value.

 $\in$  For example, 5.0 is considered a double value, not a float value.

 $\sqrt{\ }$ You can make a number a float by appending the letter f or  $E$ , and make a number a double by appending the letter  $\underline{d}$  or  $\underline{D}$ .

 $\epsilon$ For example, you can use 100.2f or 100.2F for a float number, and 100.2d or 100.2D for a double number.

16 Liang, Introduction to Java Programming, Fifth Edition, (c) 2005 Pearson Education, Inc. All rights reserved. 0-13-148952-6

#### Scientific Notation

Floating-point literals can also be specified in scientific notation, for example,  $1.23456e+2$ , same as 1.23456e2, is equivalent to 123.456, and 1.23456e-2 is equivalent to 0.0123456.

E (or e) represents an exponent and it can be either in lowercase or uppercase.

> 17 Liang, Introduction to Java Programming, Fifth Edition, (c) 2005 Pearson Education, Inc. All rights reserved. 0-13-148952-6

#### Arithmetic Expressions

$$
\frac{3+4x}{5} - \frac{10(y-5)(a+b+c)}{x} + 9\left(\frac{4}{x} + \frac{9+x}{y}\right)
$$

is translated to

$$
(3+4\!\ast\!x)/5-10\!\ast\! (y\text{-}5)\!\ast\! (a\text{+}b\text{+}c)/x+9\!\ast\! (4/x+(9\text{+}x)/y)
$$

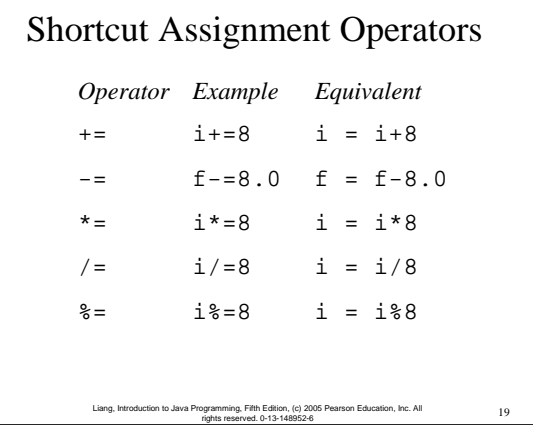

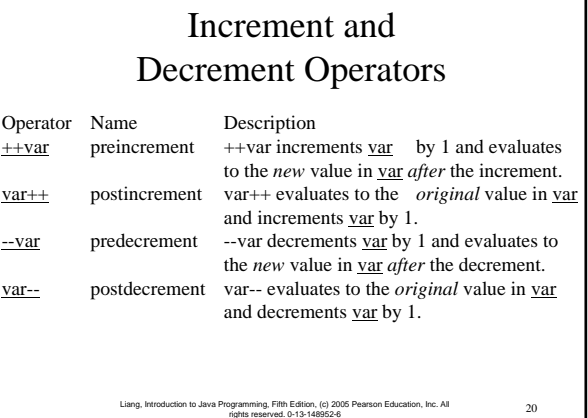

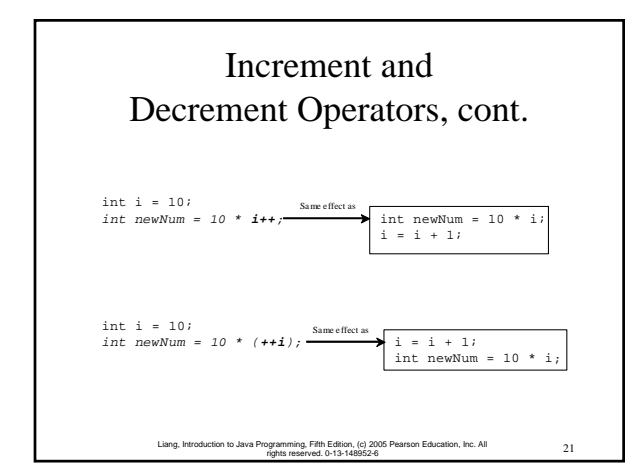

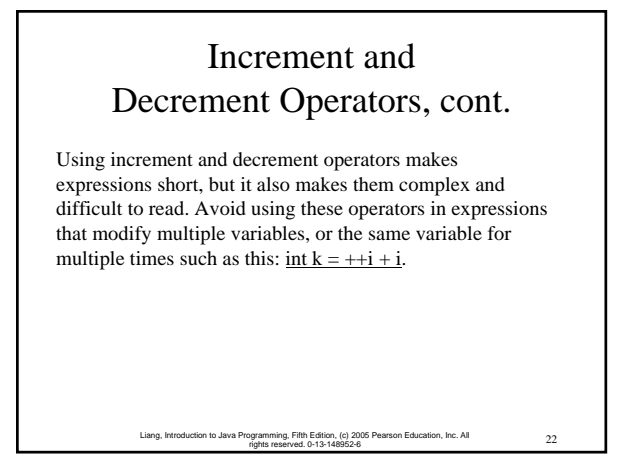

#### Assignment Expressions and Assignment Statements

Prior to Java 2, all the expressions can be used as statements. Since Java 2, only the following types of expressions can be statements:

variable op= expression; // Where op is  $+, \text{-}, *,$  /, or %

23 Liang, Introduction to Java Programming, Fifth Edition, (c) 2005 Pearson Education, Inc. All rights reserved. 0-13-148952-6

++variable;

variable++;

--variable;

variable--;

24 Liang, Introduction to Java Programming, Fifth Edition, (c) 2005 Pearson Education, Inc. All ng, Fifth Edition, (c) 2005 Pea<br>served. 0-13-148952-6 Numeric Type Conversion Consider the following statements: byte  $i = 100$ ; long  $k = i * 3 + 4;$ double  $d = i * 3.1 + k / 2i$ 

#### Conversion Rules

When performing a binary operation involving two operands of different types, Java automatically converts the operand based on the following rules:

1. If one of the operands is double, the other is converted into double.

2. Otherwise, if one of the operands is float, the other is converted into float.

3. Otherwise, if one of the operands is long, the other is converted into long.

> 25 Liang, Introduction to Java Programming, Fifth Edition, (c) 2005 Pearson Education, Inc. All rights reserved. 0-13-148952-6

4. Otherwise, both operands are converted into int.

# Type Casting

Implicit casting double  $d = 3$ ; (type widening) Explicit casting int  $i = (int)3.0;$  (type narrowing)

```
int i = (int)3.9; (Fraction part
 is truncated) 
What is wrong? int x = 5 / 2.0;
```
26 Liang, Introduction to Java Programming, Fifth Edition, (c) 2005 Pearson Education, Inc. All rights reserved. 0-13-148952-6

27 Liang, Introduction to Java Programming, Fifth Edition, (c) 2005 Pearson Education, Inc. All rights reserved. 0-13-148952-6 Character Data Type char letter = 'A';  $(ASCII)$ char numChar = '4';  $($ ASCII $)$ char letter =  $\u0041$ '; (Unicode) char numChar =  $\u0034$ '; (Unicode) Four hexadecimal digits. NOTE: The increment and decrement operators can also be used on char variables to get the next or preceding Unicode character. For example, the following statements display character  $\underline{b}$ . char  $ch = 'a';$ System.out.println(++ch);

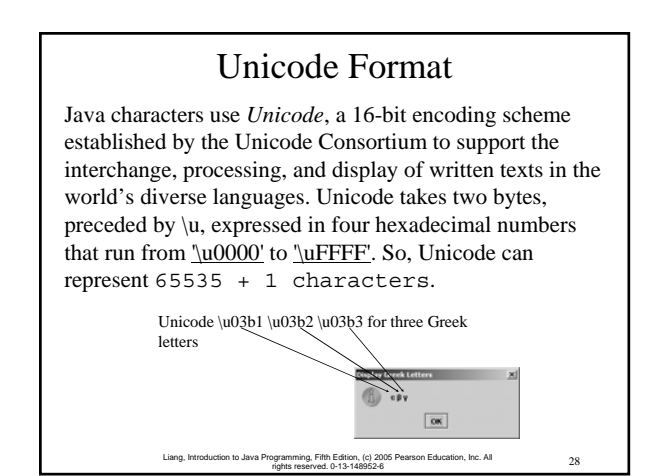

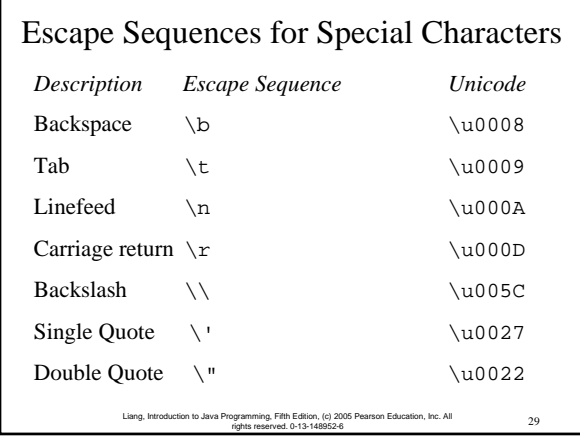

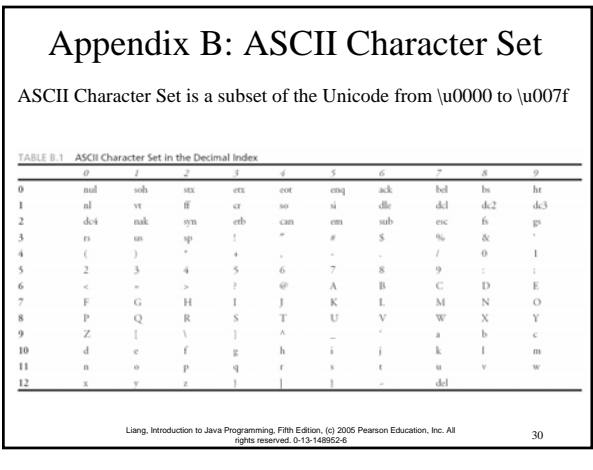

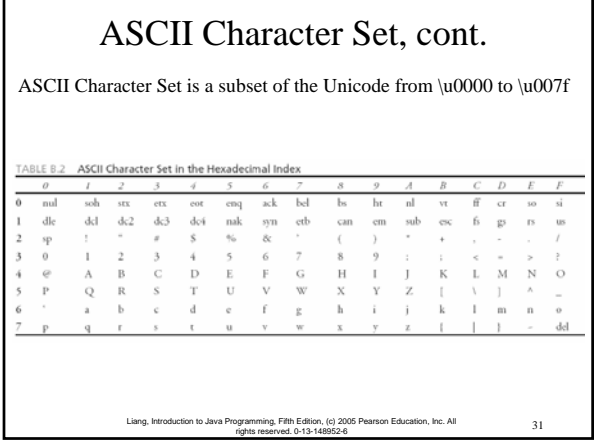

# Casting between char and Numeric Types int i =  $'a'$ ; // Same as int i =  $(int)'a'$ ; char  $c = 97$ ; // Same as char  $c = (char)97$ ;

32 Liang, Introduction to Java Programming, Fifth Edition, (c) 2005 Pearson Education, Inc. All rights reserved. 0-13-148952-6

The boolean Type and Operators Often in a program you need to compare two values, such as whether i is greater than j. Java provides six comparison operators (also known as relational operators) in Table 2.5 that can be used to compare two values. The result of the comparison is a Boolean value: true or false.

rights reserved. 0-13-148952-6

rson Education, Inc. All 23

boolean  $b = (1 > 2);$ 

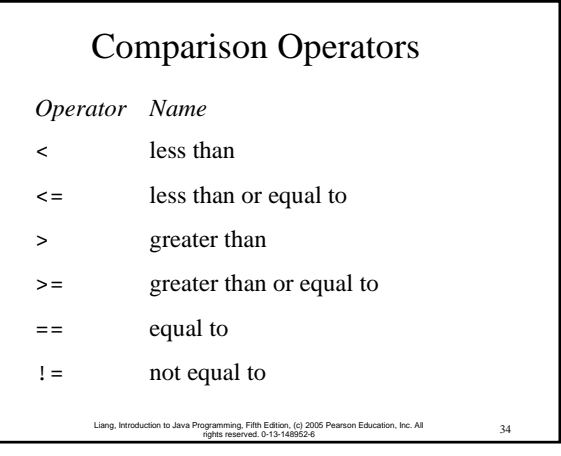

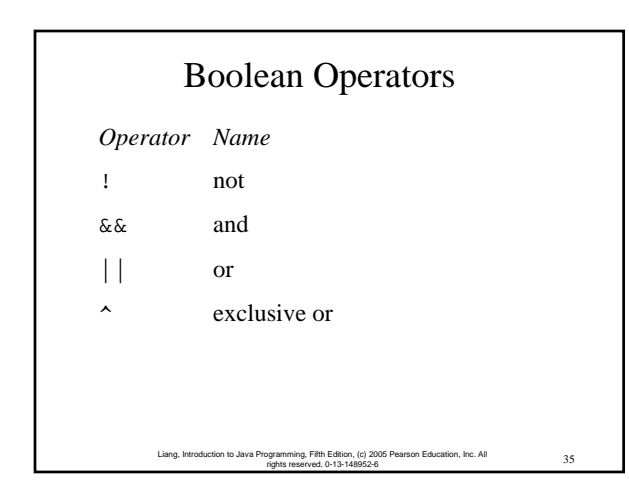

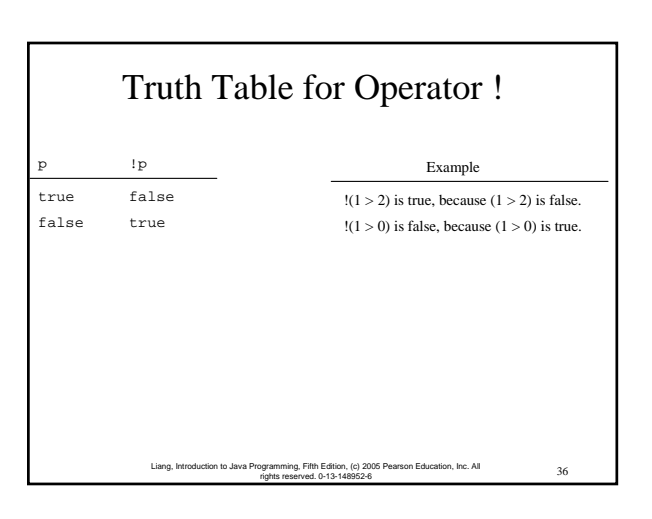

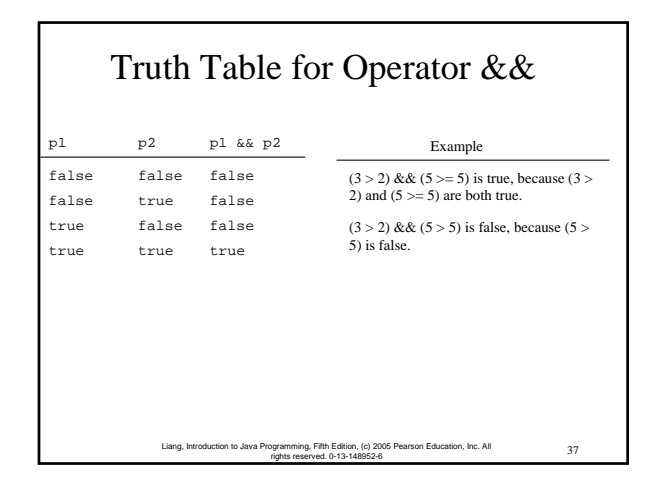

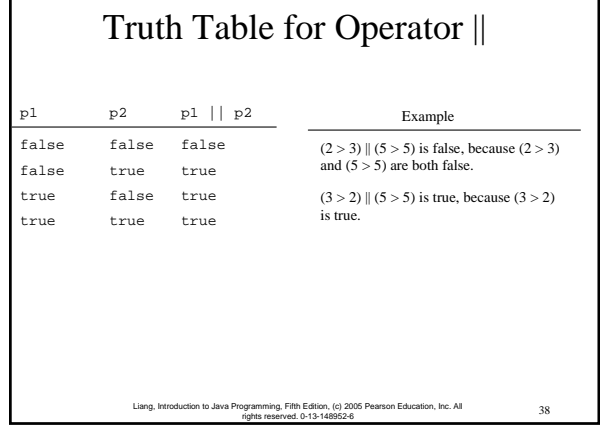

I

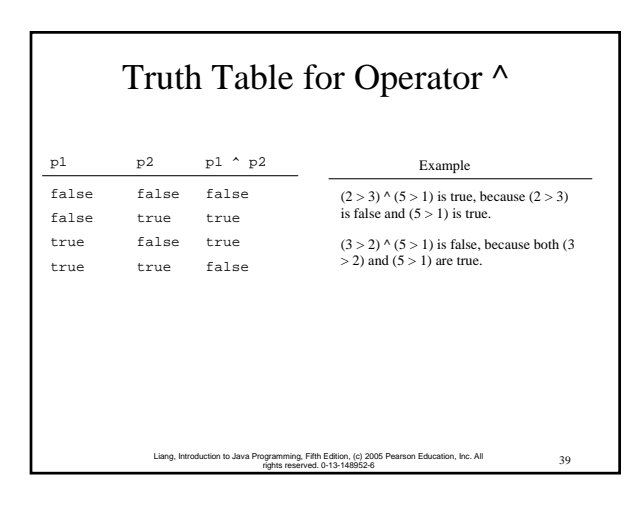

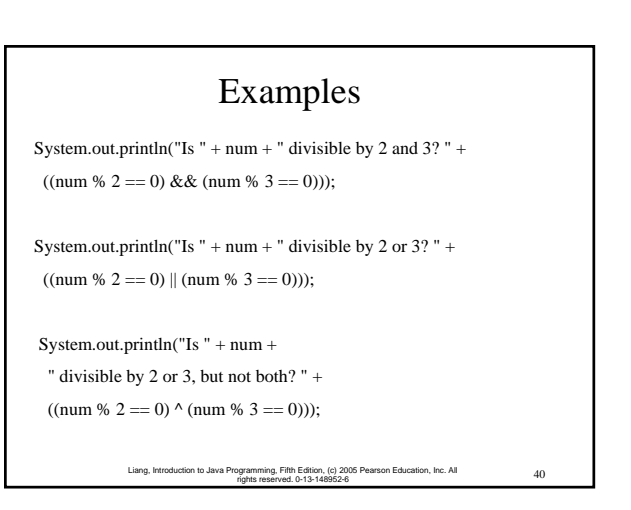

#### Leap Year?

A year is a leap year if it is divisible by 4 but not by 100 or if it is divisible by 400. The source code of the program is given below.

boolean isLeapYear =

 $((\text{year } % 4 == 0) \&\& (\text{year } % 100 != 0))$ 

41 Liang, Introduction to Java Programming, Fifth Edition, (c) 2005 Pearson Education, Inc. All rights reserved. 0-13-148952-6

(year %  $400 == 0$ );

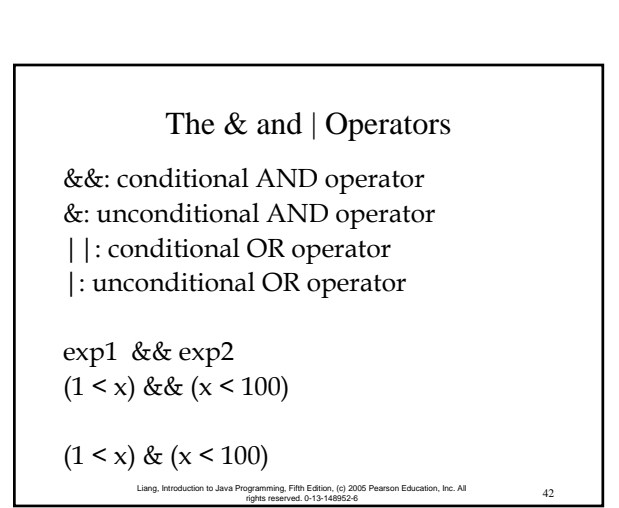

#### The & and | Operators

43 Liang, Introduction to Java Programming, Fifth Edition, (c) 2005 Pearson Education, Inc. All rights reserved. 0-13-148952-6 If x is 1, what is x after this expression?  $(x > 1)$  &  $(x++ < 10)$ If x is 1, what is x after this expression?  $(1 > x)$  &  $(1 > x++)$ How about  $(1 == x) | (10 > x++)$ ?  $(1 == x) || (10 > x++)?$ 

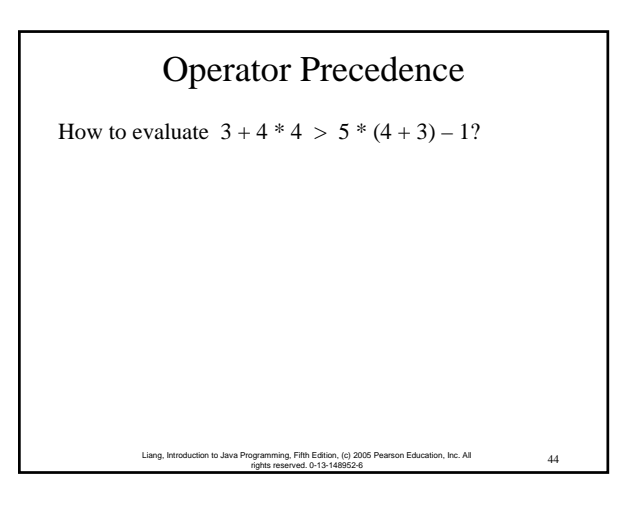

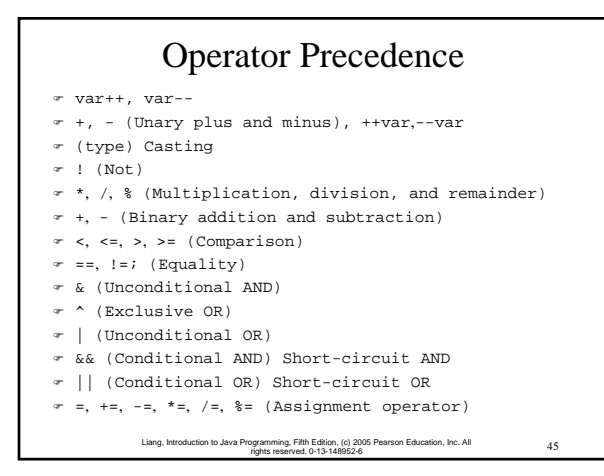

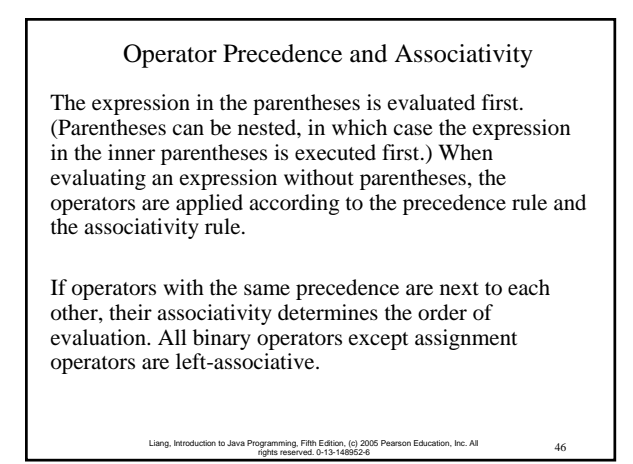

#### Operator Associativity

When two operators with the same precedence are evaluated, the *associativity* of the operators determines the order of evaluation. All binary operators except assignment operators are *leftassociative*.

 $a - b + c - d$  is equivalent to  $((a - b) + c) - d$ Assignment operators are *right-associative*. Therefore, the expression

 $a = b == c = 5$  is equivalent to  $a = (b == (c = 5))$ 

47 Liang, Introduction to Java Programming, Fifth Edition, (c) 2005 Pearson Education, Inc. All rights reserved. 0-13-148952-6

#### 48 Liang, Introduction to Java Programming, Fifth Edition, (c) 2005 Pearson Education, Inc. All rights reserved. 0-13-148952-6 Example Applying the operator precedence and associativity rule, the expression  $3 + 4 * 4 > 5 * (4 + 3) - 1$  is evaluated as follows:  $3 + 4 \times 4 > 5 \times (4 + 3) - 1$  $3 + 4 \times 4 > 5 \times 7 - 1$  $3 + 16 > 5 \stackrel{\ast}{\uparrow} 7 - 1$  $3 + 16 > 35 - 1$  $19 > 35 - 1$  $19 \times 34$ false (1) inside parentheses first (2) multiplication  $-$  (3) multiplication (4) addition  $\overline{\hspace{1cm}}$  (5) subtraction  $-$  (6) greater than

#### Operand Evaluation Order

The precedence and associativity rules specify the order of the operators, but do not specify the order in which the operands of a binary operator are evaluated. Operands are evaluated from left to right in Java.

*The left-hand operand of a binary operator is evaluated before any part of the right-hand operand is evaluated.*

> 49 Liang, Introduction to Java Programming, Fifth Edition, (c) 2005 Pearson Education, Inc. All rights reserved. 0-13-148952-6

#### Operand Evaluation Order, cont.

50 Liang, Introduction to Java Programming, Fifth Edition, (c) 2005 Pearson Education, Inc. All If no operands have *side effects* that change the value of a variable, the order of operand evaluation is irrelevant. Interesting cases arise when operands do have a side effect. For example, *x* becomes 1 in the following code, because  $\underline{a}$  is evaluated to 0 before *++a* is evaluated to 1. int  $a = 0$ ; int  $x = a + (++a);$ But *x* becomes 2 in the following code, because  $++a$ is evaluated to 1, then *a* is evaluated to 1. int  $a = 0$ ; int  $x = ++a + a$ ;

rights reserved. 0-13-148952-6

#### Liang, Introduction to Java Programming, Fifth Edition, (c) 2005 Pearson Education, Inc. All 51 rights reserved. 0-13-148952-6 Rule of Evaluating an Expression · Rule 1: Evaluate whatever subexpressions you can possibly evaluate from left to right. · Rule 2: The operators are applied according to their precedence, as shown in Table 2.11. · Rule 3: The associativity rule applies for two operators next to each other with the same precedence.

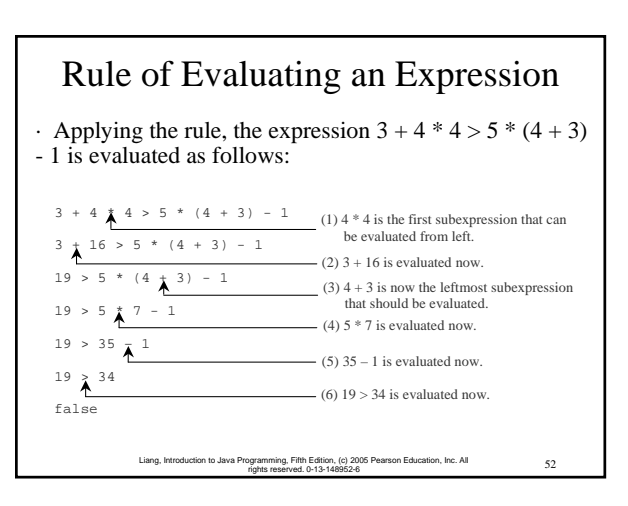

### The String Type

The char type only represents one character. To represent a string of characters, use the data type called String. For example,

String message = "Welcome to Java";

String is actually a predefined class in the Java library just like the System class and JOptionPane class. The String type is not a primitive type. It is known as a *reference type*. Any Java class can be used as a reference type for a variable. Reference data types will be thoroughly discussed in Chapter 6, "Classes and Objects." For the time being, you just need to know how to declare a String variable, how to assign a string to the variable, and how to concatenate strings.

> 53 Liang, Introduction to Java Programming, Fifth Edition, (c) 2005 Pearson Education, Inc. All rights reserved. 0-13-148952-6

## String Concatenation

// Three strings are concatenated String message = "Welcome " + "to " + "Java";

// String Chapter is concatenated with number 2 String  $s =$  "Chapter" + 2; // s becomes Chapter2

// String Supplement is concatenated with character B String  $s1 = "Supplement" + 'B'; // s becomes$ SupplementB

#### Obtaining Input

This book provides three ways of obtaining input.

- 1. Using JOptionPane input dialogs (§2.14)
- 2. Using the JDK 1.5 Scanner class (Supplement T)

55 Liang, Introduction to Java Programming, Fifth Edition, (c) 2005 Pearson Education, Inc. All rights reserved. 0-13-148952-6

3. Using the MyInput class (§2.16)

#### Converting Strings to Integers The input returned from the input dialog box is a string. If you enter a numeric value such as 123, it returns "123".

To obtain the input as a number, you have to convert a string into a number.

To convert a string into an int value, you can use the static parseInt method in the Integer class as follows:

 $int intValue = Integer.parseInt(intString);$ 

where intString is a numeric string such as "123".

56 Liang, Introduction to Java Programming, Fifth Edition, (c) 2005 Pearson Education, Inc. All rights reserved. 0-13-148952-6

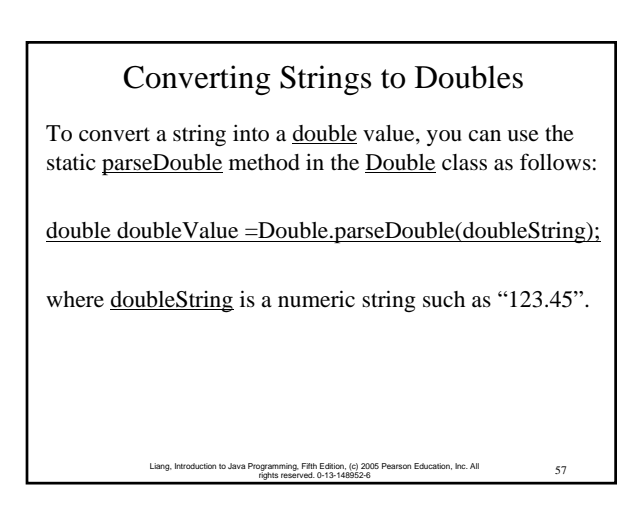

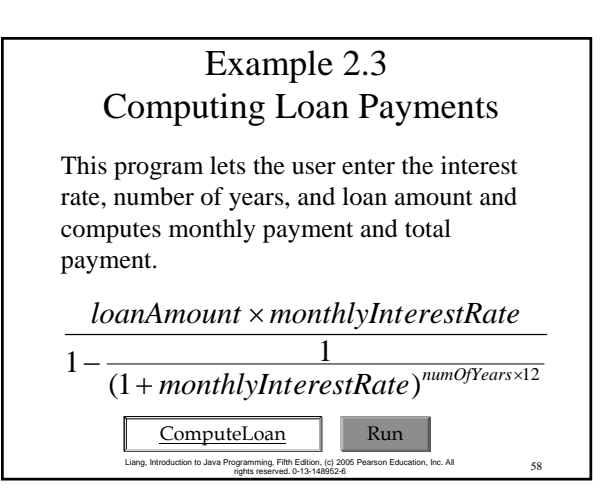

#### Example 2.4 Monetary Units

This program lets the user enter the amount in decimal representing dollars and cents and output a report listing the monetary equivalent in single dollars, quarters, dimes, nickels, and pennies. Your program should report maximum number of dollars, then the maximum number of quarters, and so on, in this order.

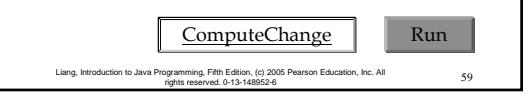

## Example 2.5 Displaying Current Time Write a program that displays current time in GMT in the format hour:minute:second such as 1:45:19.

The currentTimeMillis method in the System class returns the current time in milliseconds since the midnight, January 1, 1970 GMT. (1970 was the year when the Unix operating system was formally introduced.) You can use this method to obtain the current time, and then compute the current second, minute, and hour as follows.

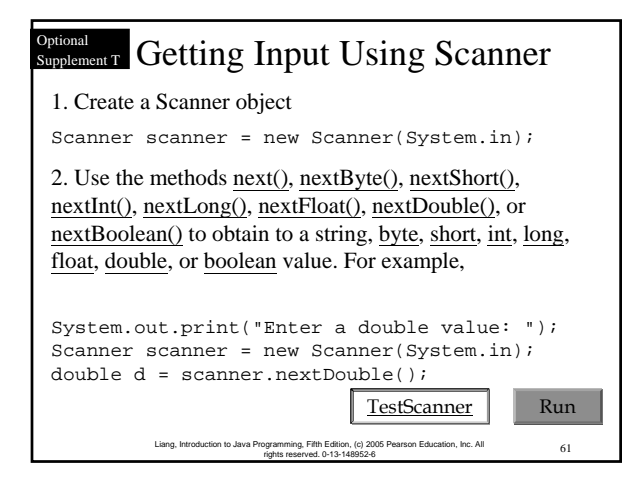

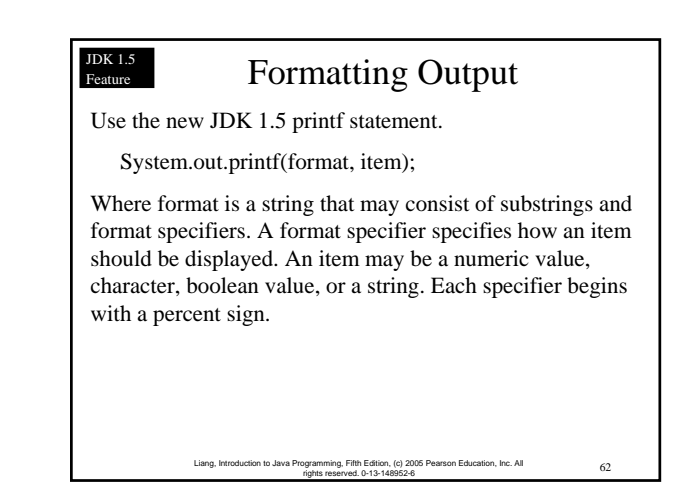

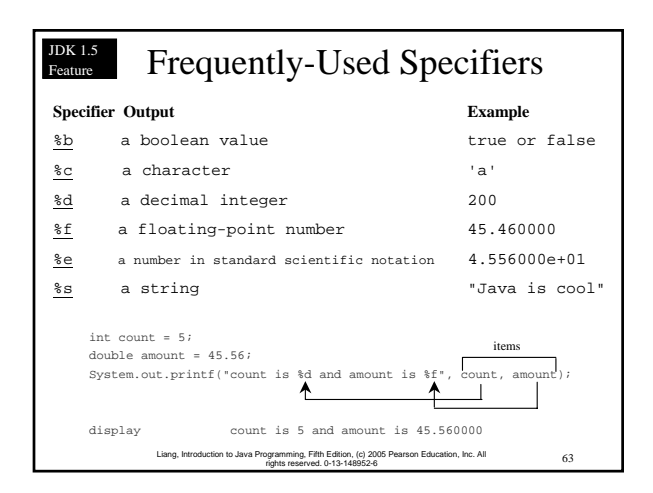

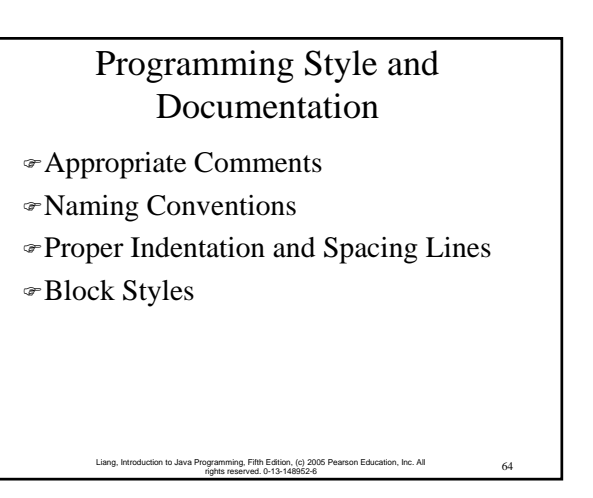

#### Appropriate Comments

Include a summary at the beginning of the program to explain what the program does, its key features, its supporting data structures, and any unique techniques it uses.

Include your name, class section, instructor, date, and a brief description at the beginning of the program.

65 Liang, Introduction to Java Programming, Fifth Edition, (c) 2005 Pearson Education, Inc. All rights reserved. 0-13-148952-6

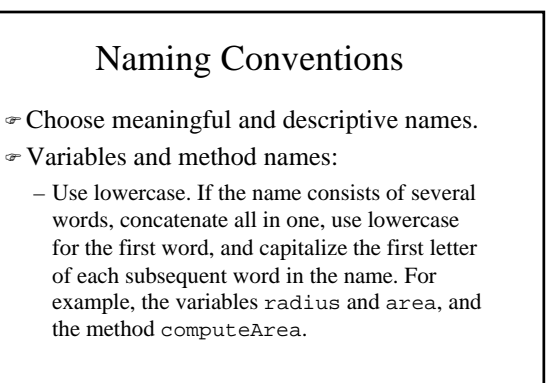

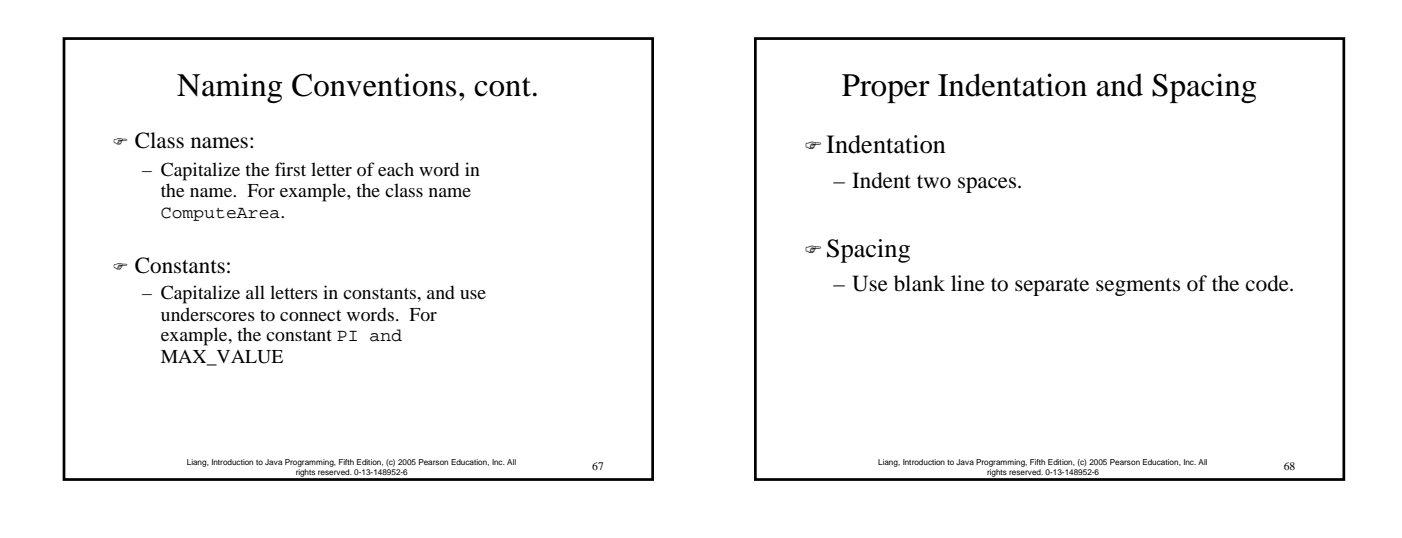

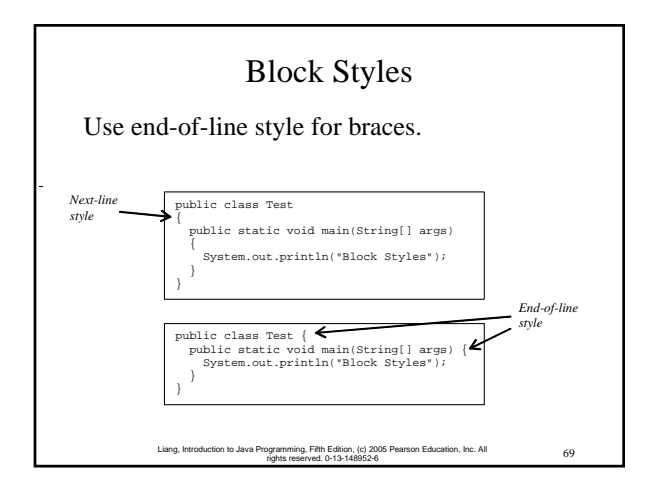

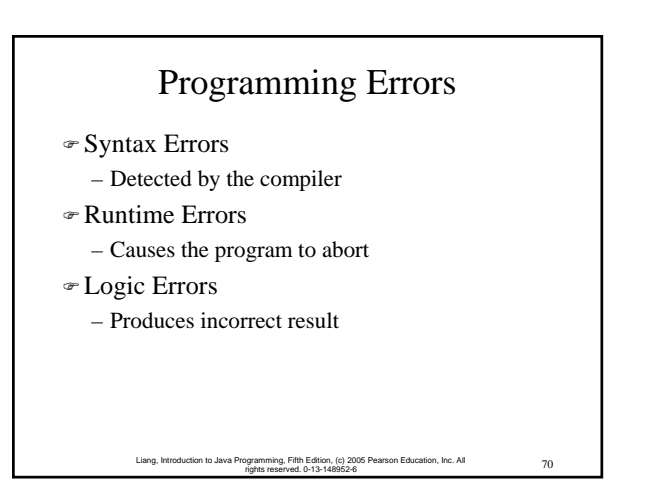

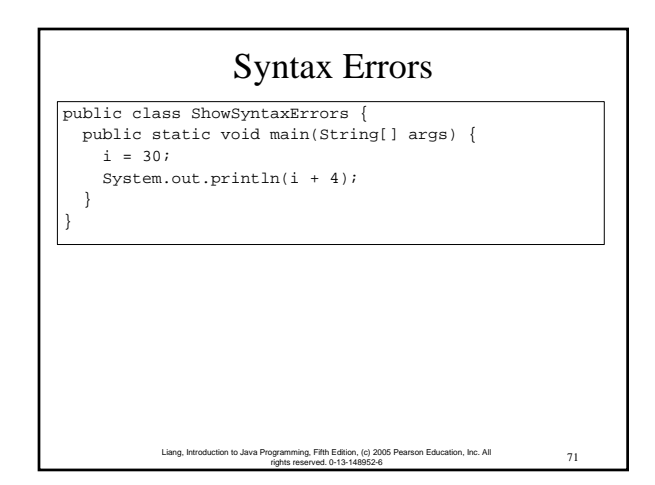

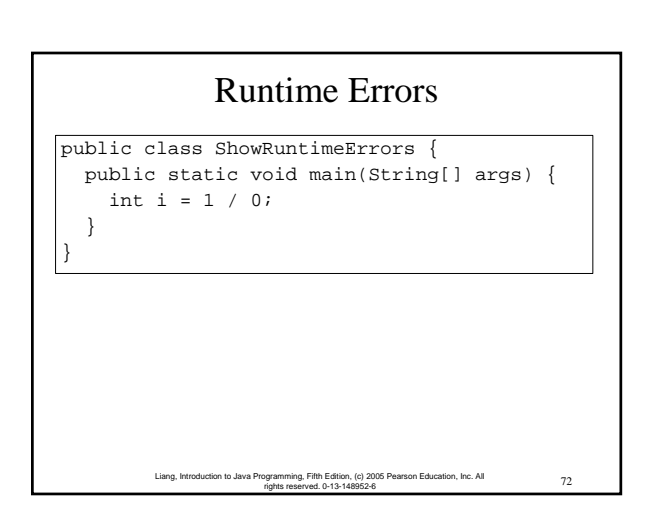

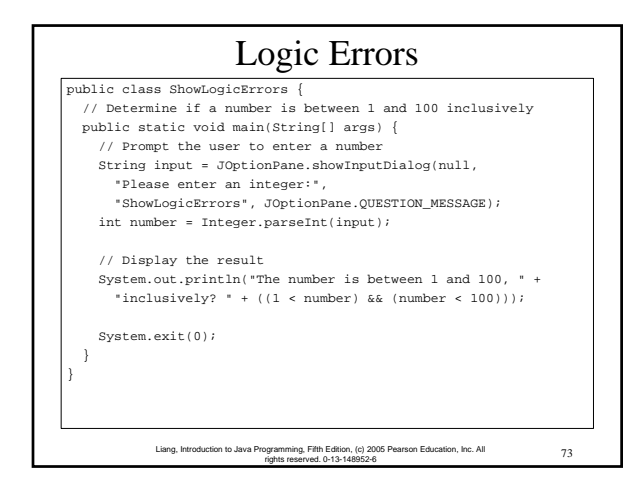

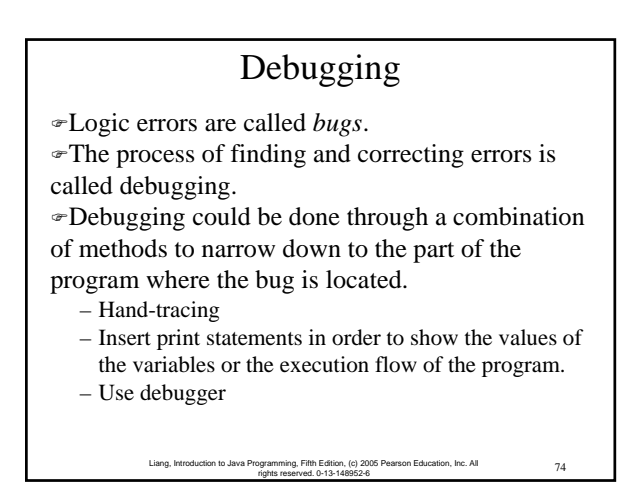

#### Debugger

Debugger is a program that facilitates debugging. You can use a debugger to

- )Execute a single statement at a time.
- )Trace into or stepping over a method.
- )Set breakpoints.
- )Display variables.
- )Display call stack.
- )Modify variables.